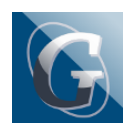

## Si comunica che è pubblicata sul sito l'Area PIANO DIDATTICO PERSONALIZZATO – PDP: è attiva nell'area riservata DOCENTI DIURNO, pulsante PDP.

I PDP caricati sono tutti quelli relativi al Mod. A (DSA – FIL).

Gli studenti con Mod. B (altri BES) e Mod. C (BES per motivi sanitari) verranno caricati a breve.

I dati relativi ai PDP dell'anno scolastico 2018/19 sono visibili nella cartella "PDP VECCHI -A.S. 2018/19"

Scadenza per il caricamento: 15/11/2019.